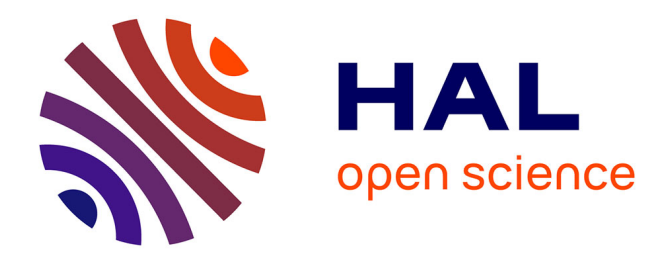

# **La revue Cambouis comme prototype éditorial. Les enjeux d'encodage, d'exposition et de lecture pour l'écriture en SHS**

Nicolas Robette, Olivier Roueff, François Théron

### **To cite this version:**

Nicolas Robette, Olivier Roueff, François Théron. La revue Cambouis comme prototype éditorial. Les enjeux d'encodage, d'exposition et de lecture pour l'écriture en SHS. 2022. halshs-03812563

### **HAL Id: halshs-03812563 <https://shs.hal.science/halshs-03812563>**

Submitted on 12 Oct 2022

**HAL** is a multi-disciplinary open access archive for the deposit and dissemination of scientific research documents, whether they are published or not. The documents may come from teaching and research institutions in France or abroad, or from public or private research centers.

L'archive ouverte pluridisciplinaire **HAL**, est destinée au dépôt et à la diffusion de documents scientifiques de niveau recherche, publiés ou non, émanant des établissements d'enseignement et de recherche français ou étrangers, des laboratoires publics ou privés.

# **La revue** *Cambouis* **comme prototype éditorial**

# **Les enjeux d'encodage, d'exposition et de lecture pour l'écriture en SHS**

# **Nicolas Robette, Olivier Roueff, François Théron**

La revue *Cambouis* a adopté le modèle économique Diamant de science ouverte, soit celui d'un accès ouvert dont le financement ne repose ni sur les auteurices, ni sur les lecteurices<sup>1</sup>. Dans ce cadre, son projet s'inscrit dans une réflexion sur les conditions de circulation de la science sous forme éditée (la « publication ») ainsi que sur les liens entre l'infrastructure technique des plateformes d'édition et de diffusion et les possibilités qu'elles offrent à l'écriture en SHS.

Le modèle de la plateforme publique porté par le Centre OpenEdition<sup>2</sup> a permis à de nombreuses revues, animées par des comités scientifiques et, dans le meilleur des cas, éditées par des professionnel·les de l'édition scientifique publique, de trouver un espace viable et vertueux, à la fois techniquement et économiquement : certes *not for profit*, mais ne siphonnant pas non plus le budget des bibliothèques publiques ; certes standardisé, mais offrant de ce fait un système d'interopérabilité gage d'un large référencement et, donc, d'une forte visibilité en contexte de diffusion numérique des résultats scientifiques, en même temps que des outils techniques stables et accessibles de transformation des productions scientifiques (les articles) en objets numériques exposés (« pages » HTML accessibles en ligne, documents PDF imprimables, documents EPUB téléchargeables, pour l'essentiel). Cela a permis d'asseoir un véritable service public de diffusion électronique des résultats de la recherche. Cette réussite en termes de politique publique d'accès ouvert nous permet dès lors de réfléchir à son élargissement.

*Cambouis* n'est en effet pas conçue comme une expérimentation isolée, un site de revue cousu main impossible à reproduire, mais comme un prototype des développements possibles du modèle OpenEdition en termes d'exposition de données et d'administration des preuves. Dans cette perspective de diversification des possibilités d'exposition éditoriale, indissociable des enjeux liés à l'écriture scientifique, notamment en SHS, il s'agit de s'approprier les promesses de plusieurs outils d'édition et de leur articulation technique. Ce projet – puisqu'il n'en est qu'à sa version *ß* – articule ainsi trois niveaux : le choix d'une chaîne d'édition structurée (Métopes<sup>3</sup>) adoptant la nomenclature d'encodage JATS<sup>4</sup> [partie 1], le choix d'une plateforme d'exposition (OJS<sup>5</sup>) capable d'embarquer des formats de documents variés (au-delà des images et des tableaux) [partie 2], le choix d'un plugin de visualisation (eLens) adapté aux usages de lecture spécifiques (au moins) aux SHS, où les résultats, les illustrations et les interprétations ne sont pas dissociables [partie 3].

4 Journal Article Tag Suite : https://jats.niso.org

<sup>1</sup> Voir notamment une étude récente sur les revues en modèle Diamant : https://scienceeurope.org/ media/yejfasey/20210309\_coalitions\_diamond\_study\_final.pdf<br>2 https://journals.openedition.org/

<sup>2</sup> https://journals.openedition.org/<br>3 MÉThodes et Outils pour l'Édition 3 MÉThodes et Outils pour l'Édition Structurée : http://www.metopes.fr

<sup>5</sup> Open Journal System, plateforme *open source* portée par la Public Knowledge Foundation (PKP) : https://pkp.sfu.ca/ojs

# **Une chaîne d'édition structurée à la fois riche et stable**

Le premier niveau est celui du choix de la chaîne d'édition proposée par Métopes.

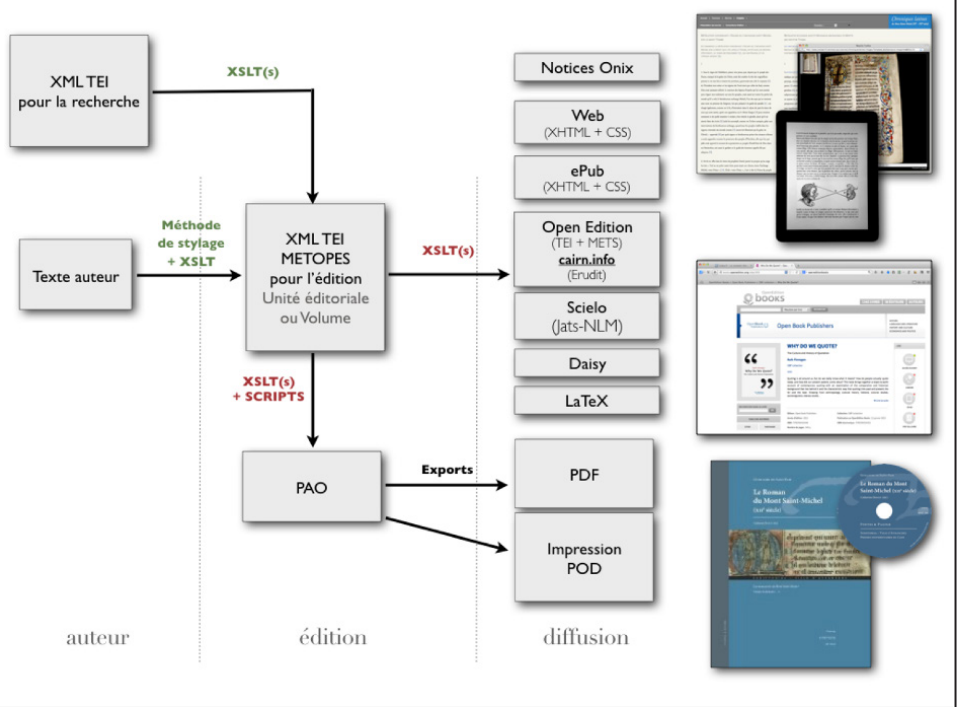

La chaîne éditoriale Métopes

Source : https://www.unicaen.fr/recherche/mrsh/document\_numerique/projets/metopes, consulté le 17 mai 2022

La chaîne d'édition Metopes permet d'assurer la structuration des objets éditoriaux, c'est-à-dire le codage de chaque élément que contient un article scientifique, en stabilisant des nomenclatures d'encodage qui, sans atteindre l'étendue et la finesse d'une nomenclature XML-TEI « recherche », permet tout de même de baliser les formes textuelles principales d'un article en SHS – citations en différentes langues, références, cellules de tableaux, types d'auteurs, listes, code informatique, légendes d'images, etc. L'infrastructure nationale de recherche Métopes, basée à Caen, travaille notamment à adapter aux SHS francophones la nomenclature JATS, un standard international qui offre un excellent compromis entre les besoins de l'interopérabilité et ceux de la finesse de description des textes scientifiques. Ce travail de définition des besoins passe par le dialogue avec les revues, et *Cambouis* a servi dans ce sens d'instance d'expérimentation à la définition de ces besoins.

# XML, TEI, JATS kezako ?

Le XML<sup>6</sup> est un métalangage de balisage des documents numériques, dont la TEI<sup>7</sup> est une spécification possible pour les textes, et dont un des sous-ensembles, déterminé et partagé par Métopes et OpenEdition, est devenu un standard dans l'édition scientifique française. Il s'agit en effet d'une nomenclature potentiellement très riche pour baliser tous les segments textuels que comporte une publication scientifique et qui sont susceptibles d'un traitement éditorial distinct – ce qui passe, en pratique, par le « stylage » des différents éléments éditoriaux possible : titres, paragraphes, légendes d'images, citations, références, auteurices, etc. Dans ce cadre, les objets non textuels peuvent être « embar-

<sup>6</sup> Extensible Markup Language : https://fr.wikipedia.org/wiki/Extensible\_Markup\_Language

<sup>7</sup> Text Encoding Initiative : https://books.openedition.org/oep/1237?format=toc

qués » (*embedded*) à partir du codage de leur emplacement (leur ancre) dans le document : ils ne sont pas eux-mêmes codés au sein du document textuel, mais appelés depuis un autre fichier numérique (aux formats divers) pour être *in fine* embarqués à tel endroit du texte exposé sur telle ou telle plateforme. Le métalangage XML a par exemple été utilisé dès son origine pour le format *open source* OpenDocument de fichiers bureautiques (traitement de texte, feuilles de calcul… : c'est le format créé pour la suite OpenOffice puis LibreOffice), suivi par le format commercial Office Open XML que Microsoft a créé pour concurrencer la qualité et le succès du précédent (ce sont les fichiers .docx, .xlsx… de la suite bureautique Microsoft Office).

Pour *Cambouis*, le choix d'une chaîne d'édition structurée répond à trois enjeux principaux.

Elle permet tout d'abord la possibilité d'une interopérabilité des mé tadonnées des revues (les informations qui décrivent l'article : auteurices, date de parution, revue, titre, etc.), entre les différentes plateformes et infrastruc tures (et notamment celles engagées dans la voie Diamant de l'accès ouvert).

C'est ensuite un dispositif technique qui permet d'assurer la souveraineté juridique de l'éditeur sur son fonds dans le cadre d'un modèle Diamant 8 . La revue peut en effet se constituer en association, coopérative ou autre forme juridique de personnalité morale responsable de la publication et demeurer propriétaire du fonds des articles qu'elle a édités. Ce fonds est ainsi concrè tement constitué par les fichiers dits « pivots », au format XML. Ces fichiers sont à la fois distincts et indépendants : des versions brutes envoyées par les auteurices, des exports vers les divers formats d'exposition des articles (HTML, PDF, EPUB, le plus souvent), des plateformes de diffusion. Le fichier pivot XML matérialise ainsi l'opération éditoriale spécifique (le processus de travail menant de la version brute de l'auteurice à la version « éditée ») indépendamment du format d'export et de la plateforme d'exposition ou de diffusion.

# Fichiers « auteurices », fichiers « éditeur » et droits d'usage

C'est dans cette logique de clarification des droits de propriété qu'on distingue les fichiers « auteurices » (jusqu'à la version finale acceptée par la revue après révisions, sans mise en forme spécifique à la revue) et les fichiers « éditeur » (version finale mise en forme par la revue) : l'éditeur n'est propriétaire que des seconds. Conformément à l'article 30 de la loi pour une république nu mérique 9 les auteurices peuvent s'ielles le souhaitent mettre elleux-mêmes en accès libre (par exemple sur un dépôt public tel que Hal-SHS ou Socarxiv) leurs fichiers « auteurices » quand bon leur semble, avec indication du nom de la revue pour les versions issues du travail de révision effectué dans le dia logue avec la revue. Le fichier « éditeur », quant à lui, est en accès libre natif dès le jour de la parution de l'article sur le site de la revue *Cambouis*. S'iel le souhaite, l'auteurice peut alors verser aussi ce fichier éditeur sur toute archive publique de son choix. Pour empêcher l'exploitation commerciale des articles édités par Cambouis tout en protégeant l'auteurice contre toute modification de son article et contre tout usage non référencé, nous avons adopté la Li cence Creative Commons Attribution – Pas d'Utilisation Commerciale – Pas de Modification 4.0 International.<sup>10</sup>

<sup>8</sup> Un point parfois négligé par les revues, sur lequel alerte Pierre Mounier – voir https://www.mshsud.tv/ spip.php?article1061

<sup>9</sup> https://www.legifrance.gouv.fr/jorf/article\_jo/JORFARTI000033202841

<sup>10</sup> Suivant les recommandations de Céline Barthonnat, Cécile Beauchamps, Odile Contat, Anne-Laure Stérin et Céline Vautrin, *Recommandations et aspects juridiques relatifs à la création et à la diffusion d'une revue scientifique, V2*, mars 2021, https://halshs.archives-ouvertes.fr/hal-01960919v2

Lap **Cardodi** 

Le schéma présentant la chaîne éditoriale Métopes, inséré plus haut, permet de visualiser où se situe le fichier pivot dans la chaîne d'édition (« XML TEI Métopes »). Cette distinction, permise par l'emploi d'une chaîne d'édition structurée, entre version auteurice, fichier éditeur et format d'exposition permet ainsi de réellement différencier l'article de l'auteurice, le fonds de l'éditeur et les formes de l'édition. Cette distinction fondamentale (entre les fonds et les formes) a des conséquences pratiques importantes pour l'éditeur Diamant, notamment quand on pense aux opérations de rétronumérisation qu'implique par exemple une diffusion sur le portail Cairn de versions imprimées. Dans ce cas, il est bien plus pertinent, efficace et économique de générer à partir d'un même et unique fichier pivot les différentes formes en fonction des instances d'exposition du produit éditorial : export InDesign pour la forme imprimée, et export spécifique à la plateforme de diffusion, Cairn en l'espèce. Cette mé thode a ainsi l'immense vertu de ne pas devoir rétronumériser une forme (le fichier PDF livré à l'imprimeur) alors que le fonds éditorial est lui nativement numérique (le fichier pivot XML). « Faire et défaire, c'est toujours travailler », certes, mais le coût de cette rétroconversion (facturé par exemple par Cairn aux revues) serait autrement mieux affecté s'il était consacré au travail éditorial lui-même. La dernière version de l'environnement Métopes permet d'ailleurs désormais à l'éditeur de prévisualiser et de contrôler lui-même l'export Cairn à partir de son environnement de travail, via une API.

Enfin, troisième enjeu, la richesse d'encodage articule étroitement les possibilités techniques des outils d'exposition et le travail éditorial d'échange avec l'auteurice. L'auteurice conçoit en effet son écriture en fonction des possibilités techniques qu'iel peut anticiper, souvent d'ailleurs sans se rendre compte que, par routine, iel ajuste ses anticipations au standard familier – soit produire un texte, où iel insérera éventuellement quelques tableaux, graphiques, schémas et images en guise d'illustration. Lui offrir de nouvelles possibilités d'exposition, c'est donc élargir ses possibilités d'écriture et, partant, l'espace de réflexivité sur celle-ci.

Sur cet aspect, un bon exemple est offert par le chantier ouvert par *Cam bouis* avec l'article de Daniel Bizeul, qui promeut justement la réflexivité en matière d'écriture scientifique : « La citation comme technique de persuasion et comme preuve. Comment nous utilisons le matériel documentaire dans les textes ethnographiques »11. En discutant avec lui de son projet d'article, *Cambouis* lui propose une manière d'exposer les différentes strates de coupes, d'ajouts et de réécritures de verbatims, issus de ses enquêtes, dont il fait l'analyse. Au fil des échanges permettant d'établir la version éditée de son texte, nous optons avec lui pour une exposition sous forme de bloc que le lecteur peut ouvrir ou fermer à sa guise, en reprenant le jeu de couleurs différenciant les strates d'écriture qu'il a mis au point. Mais les possibilités du moteur d'exposition JATS>HTML eLens (voir plus loin) ne permettent pas (encore) le bloc ouvrable/ fermable dans le corps du texte-maître (le texte principal de l'article, duquel dépendent les références, illustrations, notes, métadonnées…), et la charte graphique, qui s'élabore dans le dialogue avec le graphiste Sébastien Marchal<sup>12</sup> et le développeur Quentin Juhel<sup>13</sup>, exclut les couleurs. Le graphiste propose alors un jeu de soulignés et de barrés minces et épais pour signifier les cinq strates d'écriture, et, face à l'ampleur des solutions techniques à trouver pour régler les problèmes basiques, nous remettons à plus tard la recherche d'un outil de bloc ouvrable/fermable : les annexes ne se trouvent que dans l'export PDF. C'est le lot de l'expérimentation prototypique : on essuie les plâtres…

<sup>11</sup> Daniel Bizeul, « La citation comme technique de persuasion et comme preuve. Comment nous utilisons le matériel documentaire dans les textes ethnographiques ». *Cambouis, la revue des sciences sociales aux mains sales*, 2021, https://doi.org/10.52983/crev.vi0.97

<sup>12</sup> https://sebastienmarchal.fr/

<sup>13</sup> https://juhel-quentin.fr/

sont raccourcis, recadrés, voire reformulés, pour des motifs variés, le principal étant qu'il est impossible d'algrer des centaines de pages d'entretiens ou de documents privés ou publics. Le risque est grand de fausser l

les nombreux points en discussion,<br>l'un a concerné les cintions, et, plus précisément, la façon d'opérer des coupes dans le cas des citations longues. Il s'agissait de région<br>des deux nécessités, déjà indiquées, qui oblig

d'extrains use cameras us manuaris. Son, e causa que may est extrains proportants (voir Amnexe 7 dans la version PDF de l'article).<br>Conceptation annuaris provide control control control control control control control con moitié de son volume, passant de 4 590 signes à 2 630 signes.

**Contents** References Footnotes<br>
En amont de la citation : la qualité du matériel documentaire<br>
Des pièces documentaires de premier-choix : les scènes parlantes<br>  $A$  quoi tient la force de persuasion de la scène parlante Citer in extenso, ou résumer ?<br>Recadrer et éditer les discours d'autrui, au risque de l'infidélité Recomposer le matériel documentaire : le texte comme espace scéniqu<br>En guise de conclusion : du côté des lecteurs Bibliographie

60

Exposition HMTL de l'article de Daniel Bizeul : appel d'annexe... sans annexe HTML

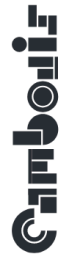

La citation comme technique de persuasion et comme preuve / Daniel Bizeul

**Annexe 7** 

#### Coupes successives dans un extrait des cahiers de Martial

Cet extrait des cahiers de Martial apparaît en entier dans le manuscrit remis aux collègues-éditeurs. Il va être amputé à trois reprises : dans la première version révisée, soit en décembre 2016 à mon initiative (texte barré par deux traits pleins), puis en janvier 2017 (texte barré par un trait plein) et dans une version ultérieure (texte barré par un trait discontinu) sur proposition des collègues. Seuls demeurent dans le livre les paragraphes en noir (p. 45-46). La phrase « quand j'étais petit... », supprimée en même temps que le paragraphe où elle se trouve en janvier 2017, est finalement réintroduite par moi dans le texte final (soulignée par un trait discontinu).

[Cahiers de Martial] Lundi 11 novembre 1996. Sale journée pour nous tous, ils sont partis en colère contre moi, ils ont préféré déguerpir d'ici [maison de campagne située près de La Loupe, dans l'Eure-et-Loir]. Rodolphe m'énerve au plus haut point de sa personne, il m'est très désagréable, je n'ai plus envie de lui faire plaisir ni d'être avec lui pour quoi que ce soit. Je n'arrête pas de repenser à ce qu'il m'a fait un jour qu'il faisait froid, il m'a jeté dehors de chez lui et j'ai dû aller trouver asile à l'Armée du salut. Je ne pourrai jamais oublier ces moments-là où il jubilait de toute sa hauteur de me voir dans une merde noire. Cela a duré quelques mois, jusqu'à temps que je me fasse virer pour la ganja où d'ailleurs je n'étais pas fautif.

Mardi 12 novembre 1996, La Loupe. J'ai encore de mauvaises pensées à propos de Rodolphe, que je digère de moins en moins dans mon entourage, il pourrait me répondre d'aller voir ailleurs et je pourrais lui répondre que je suis son pire cauchemar et que s'il n'est pas content qu'il essaie donc de venir me mettre dehors. En fait, je m'aperçois qu'il me met la haine et que j'ai envie de le tuer, ce mec est un imbécile, il se croit à l'abri parce qu'il évolue dans un ministère, je vais le réduire en morceaux s'il continue à m'emmerder comme cela, je ferai comme les islamistes, je lui couperai la gorge à ce fils de pute. Qu'importe ma destinée si ça doit être la prison même à vie, eh bien du moment qu'il crève, la prison à côté de lui sera le paradis.

En fait, je ne fais qu'extérioriser mon mal d'être par rapport à un autre mal d'être et comme je suis à la mauvaise place dans cette sale histoire, je n'ai pas vraiment le choix. Soit il continue à me faire chier, et il meurt. Soit il reste correct avec moi sans me faire chier et il reste intact, c'est pas plus difficile que ça. Quand j'étais petit, j'avais toutes les peines du monde à me faire respecter par mon propre père, je ne renouvellerai pas l'expérience. Quand j'étais petit, j'avais toutes les peines du monde à me faire respecter par mon propre père, je ne renouvellerai pas l'expérience

couilles. Pour moi je suis incertain, j'ai le désir d'aller en Martinique où je ne pourrais pas non plus rester chez mes parents pour différentes raisons et le désir de ne pas rester ici non plus pour les mêmes raisons. J'aurais dû rester avec Jean [ex-amant âgé à la situation établie en Martinique], seul lui pouvait me donner un avenir sans problème mais j'ai été trop honnête sans doute avec lui, maintenant je galère de plus en plus et je ne sais pas où ça va m'emmener.

**Chroder** Si, dans ce cas, c'est l'auteur qui avait la demande d'exposer son travail de reprise textuelle, d'autres projets en cours procèdent de l'incitation (sans obligation) faite aux auteurices, en amont de l'écriture, de réfléchir aux formats d'exposition de leurs analyses, données, documents… en fonction des outils techniques accessibles (voir d'autres exemples plus loin).

ller.

Ce cas illustre par ailleurs la question centrale à laquelle se ramènent toutes les autres : celle du travail éditorial. Comme l'a montré en particulier Stéphane Le Lay, ce travail a deux faces : le travail éditorial des scientifiques et le travail scientifique des éditeurices<sup>14</sup>. D'une part, ces deux faces dessinent des allers-retours : les éditeurices interviennent sur l'aspect scientifique en éditant, les scientifiques écrivent en fonction des possibilités techniques d'exposition. Il s'agit ici du travail éditorial d'échange avec les auteurices, qui les incite à s'emparer des outils techniques disponibles pour réfléchir à l'écriture et les amène ainsi à trouver une meilleure adéquation entre leur argument, les exigences de probation et les exigences de lisibilité. D'autre part, la porosité de la frontière éditeurice/auteurice n'est pas seulement un état de fait qui modifie le rapport à l'écriture, mais également une nécessité : le travail éditorial comporte des enjeux scientifiques et le travail scientifique engage des enjeux et des outils éditoriaux.

## **Des types de documents exposables plus élaborés**

Le deuxième niveau du projet concerne les types de documents exposables au sein de chaque article et, avec, le choix d'une instance d'exposition et de diffusion de la forme revue : la plateforme éditoriale Open Journal System (OJS) de la fondation Public Knowledge Project (PKP) et le plugin de visualisation JATS>HTML eLens. Leur association permet de proposer des formats d'exposition articulés aux données.

Il est ici à nouveau question de l'impossibilité de penser l'écriture des SHS sans une infrastructure matérielle et logicielle. L'enjeu ne porte pas tant sur la variété des formats textuels (même si *Cambouis* a choisi de ne pas normer *a priori* ceux-ci : longueur, registre, etc.) ou celle des identités graphiques (quoiqu'à travers *Cambouis* nous tentons aussi d'insister sur l'importance de cet aspect dans l'édition des sciences), que sur la variété des formats de documents.

Si les atouts d'une solution plateforme, type OpenEdition, reposant sur la standardisation des formats, sont indéniables, reste que les difficultés sont parfois insurmontables lorsqu'il s'agit de travailler des modes d'exposition et de probation des arguments plus élaborés.

Un article des deux membres du comité de rédaction de *Cambouis* paru dans *Sociologie*, pour partie sur OpenEdition et pour partie sur Cairn<sup>15</sup>, illustre bien ce point<sup>16</sup>. Les auteurs y proposent – sur la suggestion de la revue – un document probatoire interactif, créé grâce à l'instance Shiny d'Huma-Num. Il permet, lors de la lecture, de choisir les variables actives et supplémentaires visualisées sur un graphique d'analyse factorielle.

<sup>14</sup> Stéphane Le Lay, « La "production scientifique" au prisme du travail des secrétaires de rédaction des revues académiques. Quelques remarques à propos de la division du travail dans la recherche »,

*<sup>¿</sup> Interrogations ?*, no 18, juin 2014, http://www.revue-interrogations.org/La-production-scientifique-au 15 La revue *Sociologie* diffuse ses articles sur le portail Cairn via un accès payant durant trois ans, à l'exception de certains articles et d'autres types de documents en libre accès (annexes, recensions…) sur le portail OpenEdition.

<sup>16</sup> Nicolas Robette et Olivier Roueff, « L'espace contemporain des goûts culturels », Sociologie, vol. 8, n°4, 2017, http://journals.openedition.org/sociologie/3260

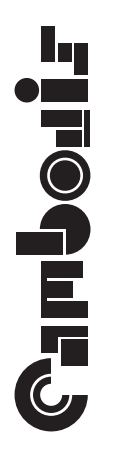

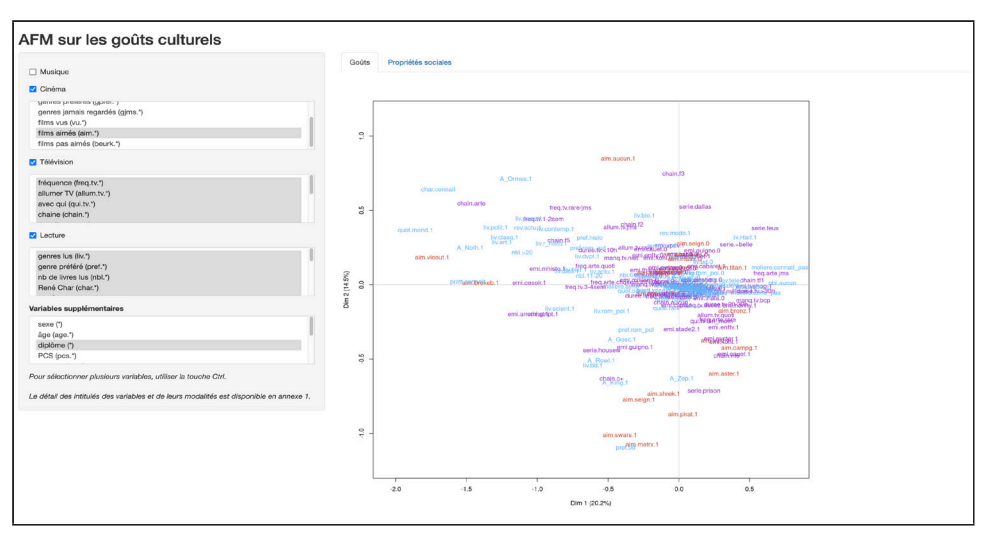

Annexe 5 de l'article Source : https://analytics.huma-num.fr/Nicolas.Robette/AFMshiny

Cette visualisation interactive permet non seulement d'exposer les résultats mais aussi, d'une part, de les rendre plus lisibles (isoler certaines variables pour étudier leur positionnement sur l'espace factoriel), et, d'autre part, de tester les interprétations qui en sont proposées dans l'article (explorer les résultats et évaluer la solidité de l'analyse, y compris en testant des alternatives). Mais ni Cairn, ni OpenEdition ne permettent d'insérer ce document dans le fil ou en regard du texte-maître, et, en fait, pas même de l'exposer. La solution, dans ce cas, a consisté à insérer un appel d'annexe dans une note de l'article exposé sur la plateforme Cairn, qui conduit à une page d'annexe sur la plateforme OpenEdition, où seul un lien est inséré, lequel conduit enfin au document lui-même, exposé sur un site ad hoc hébergé par Huma-Num.

Une version en couleurs de la figure 1 est disponible en annexe électronique 4 (https://sociologie.revues.org/3278).  $[15]$ On en a également réalisé une version « interactive », qui permet de sélectionner les variables visualisées (voir l'annexe électronique 5, https://sociologie.revues.org/3279).

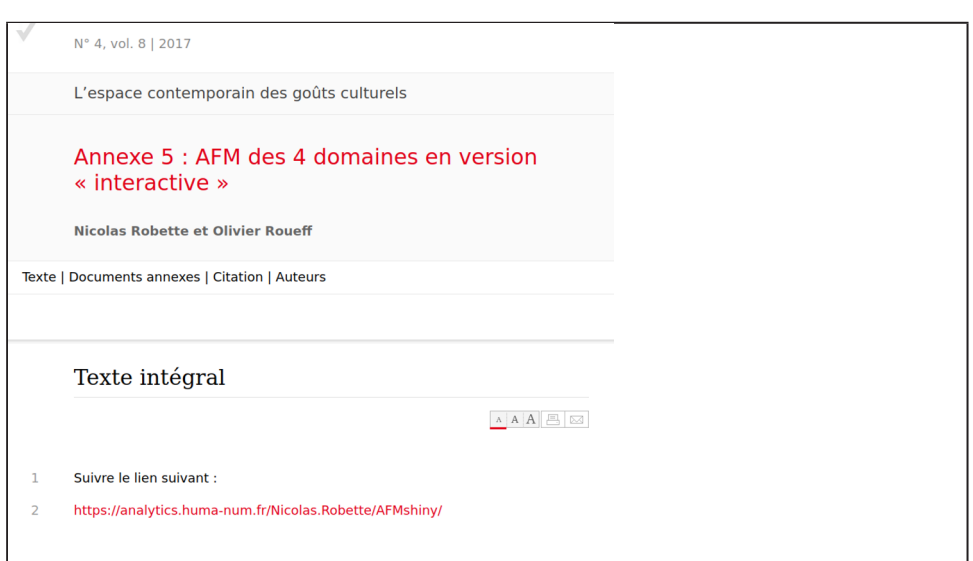

Appel de l'annexe 5 en note sur la plateforme Cairn, qui renvoie vers OpenEdition

Contenu de l'annexe sur OpenEdition : un lien vers un autre site

OJS, qui permet techniquement d'embarquer ce type de documents dans le corps de l'article exposé, apparaît alors comme une alternative complémentaire et non concurrente en fonction des besoins des revues. C'est évidemment particulièrement vrai dans le cas d'une revue de méthodologie mais pourrait, en tant que choix scientifico-éditorial, concerner potentiellement d'autres

revues intéressées par cette diversification des documents probatoires « em barqués » directement dans l'article.

ller.

**CHROPE** 

Dans notre cas, nous avons listé un certain nombre d'éléments proba toires (d'administration de la preuve) dont le prototype *Cambouis* se propose d'explorer la prise en charge technique, en incitant les auteurices à intégrer pleinement ces éléments d'exposition dans leur argumentation (puisqu'il s'agit d'éviter les gadgets technicistes dénués d'intérêt scientifique) et en leur offrant d'en réaliser un certain nombre (dans la limite de nos compétences et possibilités techniques). Il s'agit notamment :

- **—** d'exposés synthétiques d'analyse (les schémas), y compris dynamiques et interactifs selon les besoins (interactifs : masquer/exposer des parties, activer et arrêter une évolution, etc.) ;
- de visualisations de preuves empiriques qui peuvent engager des formats variés et complexes : graphiques dynamiques ; tableurs liés à une base de données triables, filtrables, voire calculables ; circulation synchroni sée dans plusieurs versions d'un texte (traductions, transcriptions...)<sup>17</sup>; visualisation statistique interactive (avec sélection de variables, voir plus haut) ;
- **—** des documents annotés et même annotables par les lecteurices, dans le prolongement des outils d'annotation de documents PDF mis au point par Hypothe.is, accessibles sur OJS<sup>18</sup>, mais donc éventuellement pour tout autre format de document (image, vidéo...)<sup>19</sup>;
- **—** on peut aussi imaginer des exposés d'arguments entièrement construits autour d'un ou de plusieurs documents audiovisuels : déroulé du texte par apparition des extraits successifs au fil d'un document vidéo d'ob servation ethnographique, par ex.

Les enjeux sont donc ici ceux de l'administration de la preuve et éventuellement de la réplicabilité partielle. Le concept de « document probatoire », potentiel lement embarquable dans l'exposition de l'article OJS et préférentiellement hébergeable dans un dépôt type Nakala chez Huma-Num, permet d'ailleurs de remplacer la catégorie traditionnelle et insatisfaisante d'« illustration » pour regrouper l'ensemble de l'appareillage non strictement textuel de l'article. Car en SHS, en effet, l'« illustration » fait partie de l'écriture : on y expose les données et les analyses.

# **Une lecture fluide et enrichie**

Le troisième niveau du projet pose la question des lecteurices, souvent ou blié·es dans les questionnements éditoriaux. Iels sont pourtant centraux·les, car l'article ou la revue sont indissociablement des dispositifs d'écriture et de lecture, et, en science, les lecteurices sont essentiellement des auteurices, et vice-versa.

Trois points sont à distinguer ici.

Au niveau de la revue, tout d'abord, le modèle retenu par *Cambouis* est celui de l'alimentation continue et de la publication au fil de l'eau, ce qui s'est avéré difficile à faire avec OJS en l'état (car son organisation par défaut fonc tionne par numéro et sommaires annuels). Cette évolution d'OJS fait partie de notre cahier des charges et peut intéresser d'autres revues dans notre situation.

<sup>17</sup> Voir par exemple l'outil d'alignement de versions de texte Max mis au point par le pôle Document numérique de la MRSH de Caen : https://outils.biblissima.fr/fr/outils-edition-xml/#publication.<br>18 Voir l'exemple de la revue *Murmurations*, qui l'utilise pour le travail de révision et d'échange 18 Voir l'exemple de la revue *Murmurations*, qui l'utilise pour le travail de révision et d'échange avec l'auteurice : https://web.hypothes.is/blog/murmurations. Il peut aussi servir pour l'annotation personnelle des lecteurices, voire comme outil de commentaires et d'échanges entre lecteurices et auteurices. 19 Des outils approchants existent, pour l'instant non standardisés, comme cet outil d'exploration séquentielle de données temporelles synchrones mis au point par l'équipe Analyse des pratiques musicales de l'IRCAM : https://www.iri.centrepompidou.fr/res/media/AtelierIHM-IrcamAPM.pdf

# **SHEPPE**

Le deuxième point est celui d'un usage riche des descripteurs de contenus, lui aussi susceptible de généralisation, car il vise à articuler, sans les confondre, leurs deux vocations : d'une part, indexer les articles aux dictionnaires de mots-clés généralistes et spécialisés (OpenEdition, Savoirs<sup>20</sup>...) pour un référencement pertinent et large, et, d'autre part, offrir à la lecture une navigation transversale fine dans le fonds de la revue.

Troisième point, au niveau de l'article lui-même, l'emploi du plugin d'exposition eLens<sup>21</sup>, qui prend en charge la nomenclature d'encodage JATS pour la visualisation HTML et dissocie la page de métadonnées et la page d'exposition – tout en permettant d'intégrer un onglet métadonnées sur la page d'exposition (pas encore exploité dans la version *ß* de *Cambouis*). Ci-dessous l'exemple d'un article d'Alain Desrosières<sup>22</sup>.

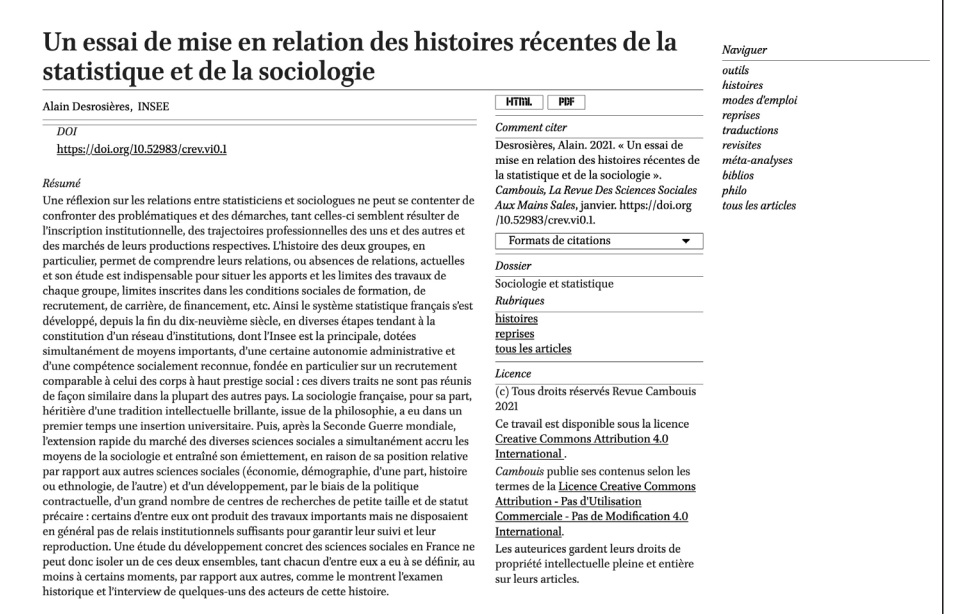

Page de métadonnées sur le site *Cambouis* (OJS)

#### Un essai de mise en relation des histoires récentes de la statistique et de la sociologie

#### **Alain Desrosières**

Une réflexion sur les relations entre statisticiens et sociologues ne peut se contenter de confronter des problématiques et des démarches, tant celles-ci semblent résulter de l'inscription institutionnelle, des trajectoir .<br>e, de financement, etc.

Ainsi le système statistique français s'est développé, depuis la fin du dix-neuvième

carriere, de Inancement, etc.<br>
elentence de aliada distantingua s'est développé, depuis la fin du dix-neuvème siècle, en diverses étapes tendant à la constitution d'un réseau d'institutions, dont l'Insee est la principale

**Contents References Footnotes<br>Le societé l'institution statistique<br>L'héritage intellectuel de la sociologie<br>Halbwachs : le sociologue s'empare du nombi<br>Les pèges de l'éffet de structure<br>L'institution oublie ses créateurs<br>** De l'étude des comportements aux évaluations comptables Sociologie : une institutionnalisation difficile Recherche administrative et innovation méthodologique Marketing et analyse factorielle Une absente qui ne peut se faire oublier Bibliographie

**Contents** References Footnotes

Le socle de l'institution statistique

Page de visualisation HTML de l'article via le plugin eLens

21 https://github.com/withanage/lensGalleyBits. Un autre exemple de revue l'utilisant : https://lens.

elifesciences.org/00778

22 Alain Desrosières, « Un essai de mise en relation des histoires récentes de la statistique et de la sociologie », *Cambouis, la revue des sciences sociales aux mains sales*, 2021, https://doi.org/10.52983/crev.vi0.1

<sup>20</sup> https://datu.ehess.fr/savoirs/fr/

# **CHRIGHT**

Cette dissociation permet de dégager la place pour une circulation fluide, à la lecture, entre texte maître, références structurées (et donc potentiellement connectées avec Zotero par exemple), documents probatoires et notes : ce point nous apparaît important en ce que le raisonnement en SHS est rarement (ou devrait être plus rarement) construit sur le modèle « hypothèses > données > méthodes > résultats > interprétation » de l'argumentation des sciences expérimentales. Cela plaide pour exposer au sein d'une même « page » et au fil du déroulé argumentatif les différents types de documents : le texte maître ne disparaît pas lorsqu'on consulte une note, un document ou une référence, car ils se trouvent dans la colonne de droite en regard de leur appel dans le texte ; en sens inverse, on peut visualiser d'un coup d'œil tous les endroits du texte où une référence (voire un document probatoire, mais l'usage est plus rare) est appelée. Ci-après l'exemple d'un article d'Annie Fouquet<sup>23</sup>.

 $\kappa$  clandes<br>tine » des femmes dans leurs foyers, des points de vue politiques d'obédiences<br>diverses demandent que soit  $reconvue$  la valeur du travail domestique. Cette demande de reconnaissance vient d'abord des partisances

 $\epsilon$  l'exploitation occulte a dont sont victimes toutes les femmes, dénoncer la double de travail de celles qui occupent un emploi et appyer ainsi leur demande d'équipements collectifs adaptés (De Groote et al. 1974). Pou

enieu : celui de la valeur. Dans une société dominée par l'échange marchand. la valeur s'exprime en termes monétaires. Revendiquer une valeur conduit à demander de

separnen en termes monetaires, kievendapure une vaieur conduit a demander de<br>scaprame en termes monetaire dans le langage de l'économie.<br>L'étude du travail domestique se trouve alors déplacée parmi les diverses<br>displines

#### Avant la fin des années 1960

**Avant la fin des années 1960**<br>
comment était traité et qui parlait du travail domestique, avant la remise en question comment était traité et qui parlait du travail domestique de l'enjeu que n constitue l'étude ?<br>
l'étud

<u>. . . . . .</u>

 $\overline{\phantom{a}}$ 

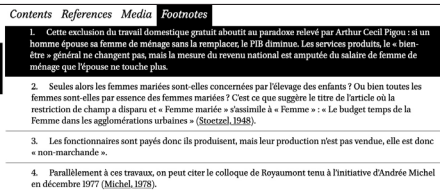

5. Dans le doosier de presse, on trouve des articles dans : Libération (1" oct. 1981, Sybille Vincendon), Pranc,<br/>-oir (1991, Degre Laurent), La Covic (1" ao 1988), Le fourmaile (20 septembre 1981, Le Quaridity de Step

6. L'autre partie étant le peu de moyens affectés à l'étude ; 1 mois par personne par an jusqu'à la<br>convention passée en septembre 1979 avec Anne Chadeau, assistante à l'Université de Paris V.

Construction de des grands titures et parfois compensée par des remarques dans l'article : « cependant le trav<br>
aquest es constatantes et parfois compensée par des remarques dans l'article : « cependant le trav<br>
d'une enq viai, uais noute soucee noraiae eganuaire avancee, ies ucures meiageres comuneen<br>leur grande majorité, par les femme », sous le titre « Tâches ménagères : les femme:<br>RTL (Henri Marc) et Antenne 2, 12h (Philippe Bouvard).

8. Èntre avril 1981 et septembre 1981, d'autres choses ont changé en France [suite à l'élection e<br>Mitterrand à la présidence de la République] qui ont pu contribuer à modifier le regard porté à<br>l'emvironnement social

Même si cette pondération des taux de salaire n'est ici pas plus recevable que la ponduité temporelle, puisque — on l'a vu — elle reprend une structure de prix liés à la gr

10. Un autre élément lié à l'évaluation monétaire s'ajoute à celle-ci pour emporter l'adhésio conceptualisation rendue nécessaire de l'orige de la celle de la celle de la celle definition cardier de la Comptabilité nation

 $\mathbf{r}$  be the set of  $\mathbf{r}$ 

reponsan a un causa monduo per circuito per contenente a computato con el material contribuent à cela la proximité de la journée de grève des fermes, lancée par le AME pou<br>1982 star le de la persiste monduolo de la provin

Visualisation d'une note

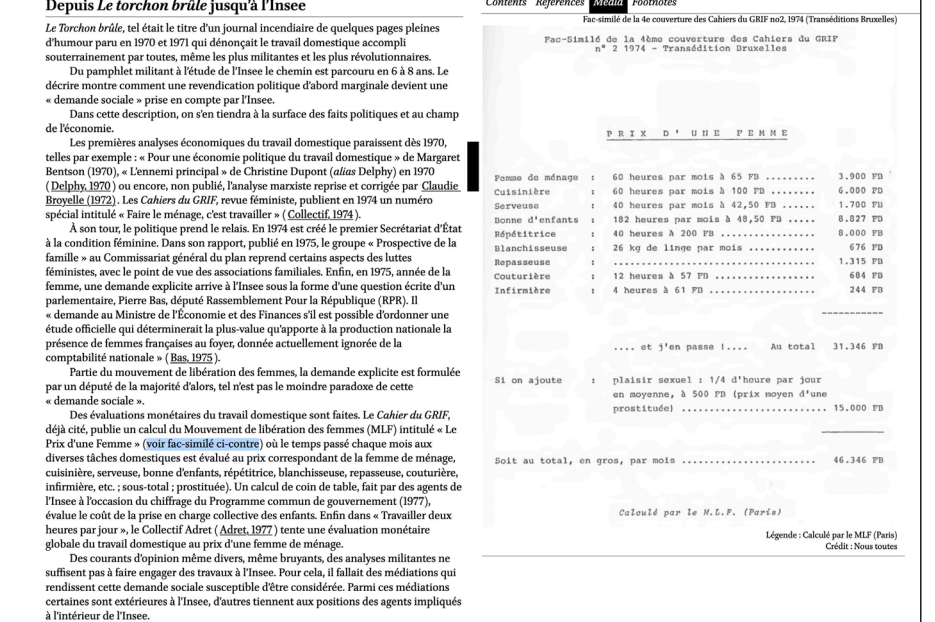

Visualisation d'un document

special mutuu<br/>e « rame le memage, cest travamer » (<u>Conectus, 1974)</u>.<br>
A la condution (feminine. Dans son rapport, publié en 1975, le groupe « Prospective de la fancondition (feminine. Dans son rapport, publié en 1975 **Contents** References Media Footnotes<br>ADRET, 1977, Travailler deux heures par jour, Paris Seuil. **ABON Jean-Paul 1980** Misérable et alarieuse, la femme du XIXe siècle. Paris, Favard THROTT JOINT TWAIN TO DOE THING WAS CONSUMED AND THE REPORT OF THE RESPONDING TO A MANY CONSUMER A SURFACE OF THE REPORT OF THE REPORT OF THE REPORT OF THE REPORT OF THE REPORT OF THE REPORT OF THE REPORT OF THE REPORT OF BASTIDE Henri, 1964, « Travail ménager et activité professionnelle : la double tâche de la femme française Les Cahiers Française ( BECKER Gary S. 1965 & A theory of the allocation of time » Economic lournal vol. 75 n<sup>°</sup> 299 n. 493-517 BECKER Gary S., 1973, « A theory of marriage », Journal of Political Economy, vol. 81, n° 4, p. 813-846.  $\begin{minipage}{.4\linewidth} \textbf{BENTSON Margaret}, \textit{«Pour une économique duitravall domesticque} \end{minipage}$ **REPTAUX Daniel 1977**, Destins personnels et structure de classe. Paris. PUE **BROWSEND IS THE CONSUMERT ACTION OF THE CONSUMER SERVES AND SET AND SERVES BROWSEN SERVES IN THE L. FOUGHYPOLIAS DEPARTMENT MORE AND SERVES ASSOCIATES** DEVICES THE SCRIPTION OF THE SCRIPTION OF THE SCRIPTION OF THE SCRIPT BROYELLE Claudie, 1972, « Une analyse économique du travail des fen <code>CHADEAU</code> Ann et <code>FOUQUET</code> Annie, 1981a, Le travail domestique : essai de quantification, Paris, Ins « Archives et documents », n° 32. CHARRAUD Alain, 1975, Dossier statistique sur les Familles, Paris, Collection de l'INSEE, M-40. CHASTAND Antoine, 1982, « Activités professionnelle et domestique des femmes de milieu ouvrier », Économie et Statistique, n° 141, p. 69-78. COLLECTIF, 1970, « Libération des Femmes — année Zéro ». *Partis* COLLECTIF, 1974, Dossier « Faire le ménage, c'est travailler », Cahiers du GRI  $\label{eq:cos2} \textsc{Cossons} \textsc{Oscons} \textsc{Cross} \textsc{977}, \textsc{s} \textsc{Hements} \textsc{sur} \textsc{les} \text{méthodes} \textsc{de} \text{ quantum distance} \text{trans} \textsc{in} \textsc{de} \text{ phonon} \textsc{e} \text{ins} \textsc{de} \text{ la} \text{ sphere de l'économie non marchande} \textcolor{red}{\textsc{s}}, \text{Insee, n' 207/951}.$ Le renouvellement de la théorie microéconomique Le renouvellement de la théorie microéconomique <br>Les renouvellement de la théorie microéconomique <br>Les médations extérieures à l'inse<br/>e vienent tot d'abord du précédent anféricain qui fait du travail domestique un obj ne<br>méricain qui a Cor Annie L., 1982, « Nouvelle économie, utopie et crise », in Collectif, L'économie fiction, contre les<br>nouveaux économistes, Paris, Maspéro, coll. « Textes à l'appui », p. 137-155. DE GROOTE Jacqueline, VOGEL-POLSKY Éliane, DENIS Marie, YOUNG-LURQUIN Nicole, BOUCQUEY Éliane, 1974, « Le travail ménager : nécessité ou politique », Cahiers du GRIF, n° 2, p. 7-22. DELPHY Christine, 1970, « L'ennemi principal », Partisans, n° 34-35, p. 157-172. DESROSIÈRES Alain, 1973, Statistiques sociales et étude de la production, Paris, INSEE, 1 DESROSERERS Alain, 1973, *Statistiques sociales et étude de la production,* Paris, INSEE, note interne.<br>Fouvarxon.LAS Pierre, 1951, « Prédominance du mari ou de la femme dans le ménage »*, Population,* n° 1,<br>p. 83-102. FRIEDAN Betty, 1964 [1963], La fem me mystifiée, traduit de l'anglais par Yv FRIEDAN Betty, 1964 [1963], *La femme mystifiée*, traduit de l'anglais par Yvette Roudy, Genève, Gonthier.<br>GIRARD Alain et BASTIDE Henri, 1959, « Le budget temps de la femme mariée à la campagne », Populati $n^2$ 2, p. 253-GIRARD Alain, 1948, « Les conditions d'existence des familles. Les budgets familiaux en 1946 », Popula

Visualisation d'une référence

L'ascenseur au centre indique, avec le trait épais, l'emplacement actuel (mise en regard de l'appel de référence et de la référence) et, avec le trait mince, l'emplacement d'un autre appel de la même référence.

# **Vivement la suite…**

L'initiative du prototype *Cambouis* et le modèle éditorial qu'elle propose permettent donc, dans le cadre du modèle Diamant de la science ouverte, d'une part, de réfléchir à combler des lacunes en termes de possibilités d'exposition spécifiques (et donc d'écriture) non proposées par OpenEdition ou Cairn aujourd'hui (enjeux de visualisation et de réplicabilité), et, d'autre part, d'exploiter et de contribuer à définir les degrés d'enrichissement des contenus autorisés par les exports JATS de la chaîne Métopes exposés sur une instance OJS, au-delà de ses habituelles fonctionnalités de *workflow* donc<sup>24</sup>, avec comme priorité d'inscrire ces métadonnées dans l'écosystème existant, que cela soit avec OpenEdition et les pépinières (réseau Repères<sup>25</sup>) en France ou au niveau international (JATS).

Il s'agit, autrement dit, de réfléchir collectivement aux contours d'une offre de services raisonnable pour l'utilisation d'OJS (enjeux d'hébergement, de développement, etc.), ainsi qu'aux modèles de mise en interopérabilité de ces contenus avec l'écosystème public national de l'édition ouverte Diamant.

24 En France, à l'heure actuelle, OJS est surtout utilisé pour ses fonctionnalités de « gestion des flux », soit la coordination temporelle et fonctionnelle des différents acteurs du processus d'édition, de la réception des articles à leur « bon à tirer » en passant par leur évaluation et leur révision (soit la somme de toutes les étapes du processus éditorial avant publication). Elles présentent en effet l'intérêt, par rapport aux équivalents des éditeurs commerciaux, d'être conçues en dialogue avec les usagers (fonctionnement *open source*) et d'être fortement paramétrables par chaque revue. Ce type d'outils est néanmoins plus ou moins utile selon les particularités de fonctionnement de chaque revue.

<sup>25</sup> https://reseau-reperes.fr/